Log in to MyATCB and select the Board Certification management portal. Select Continuing Education in the menu

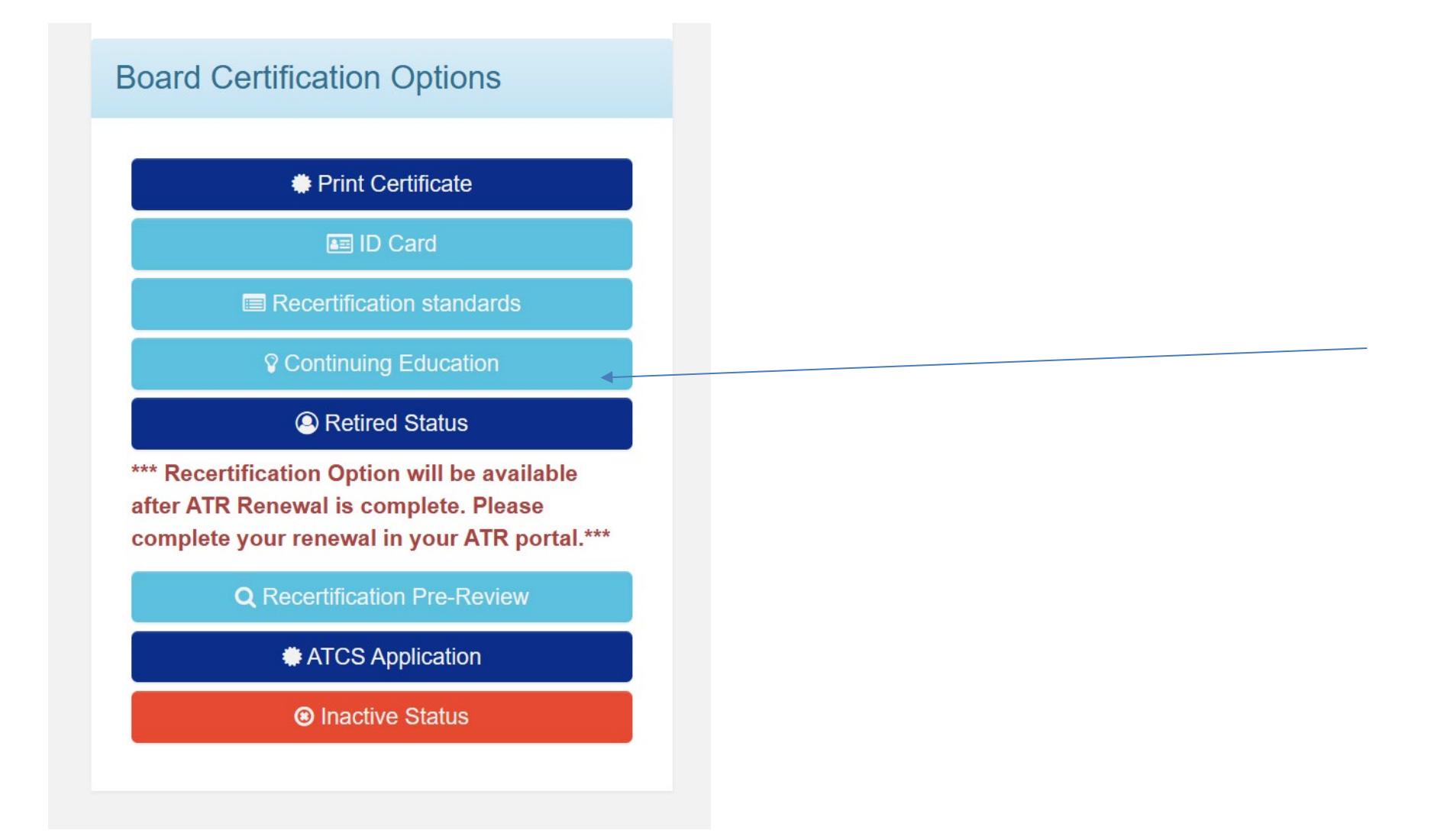

#### **The CE Tracker will open.**

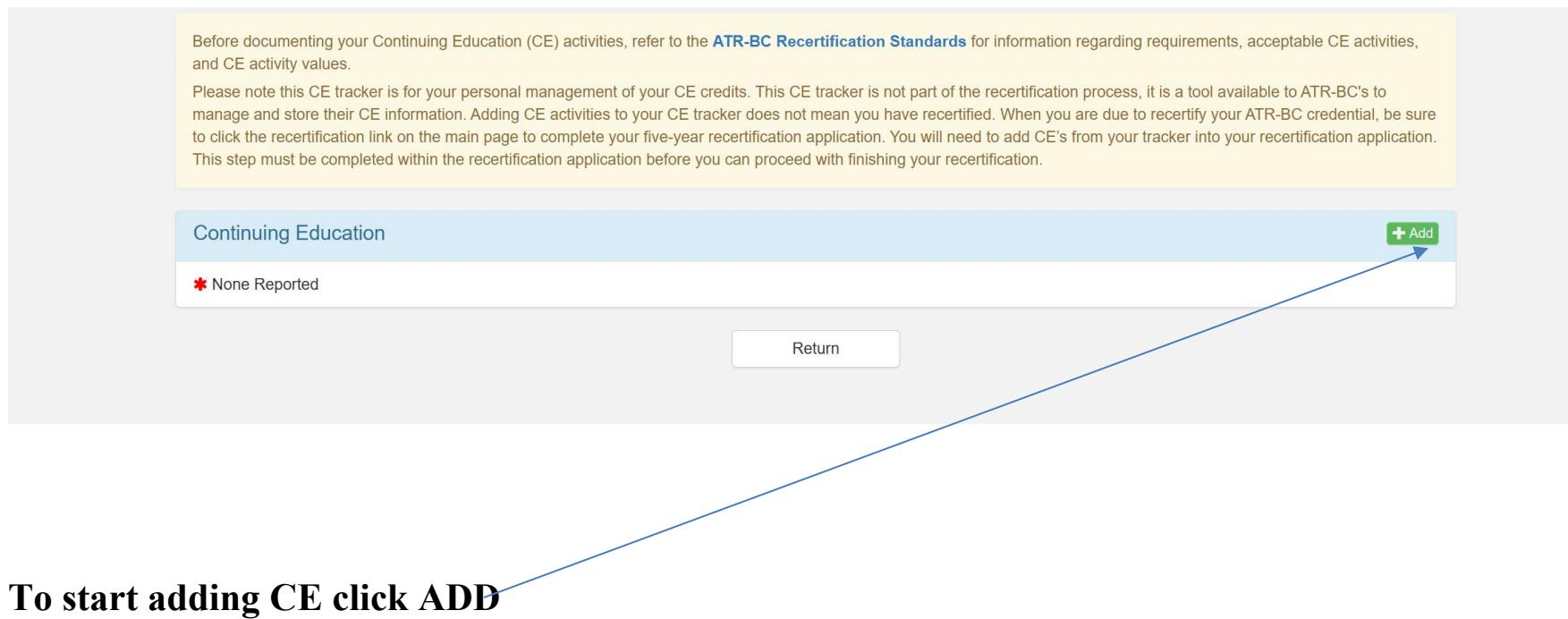

### **The CE Entry box will open**

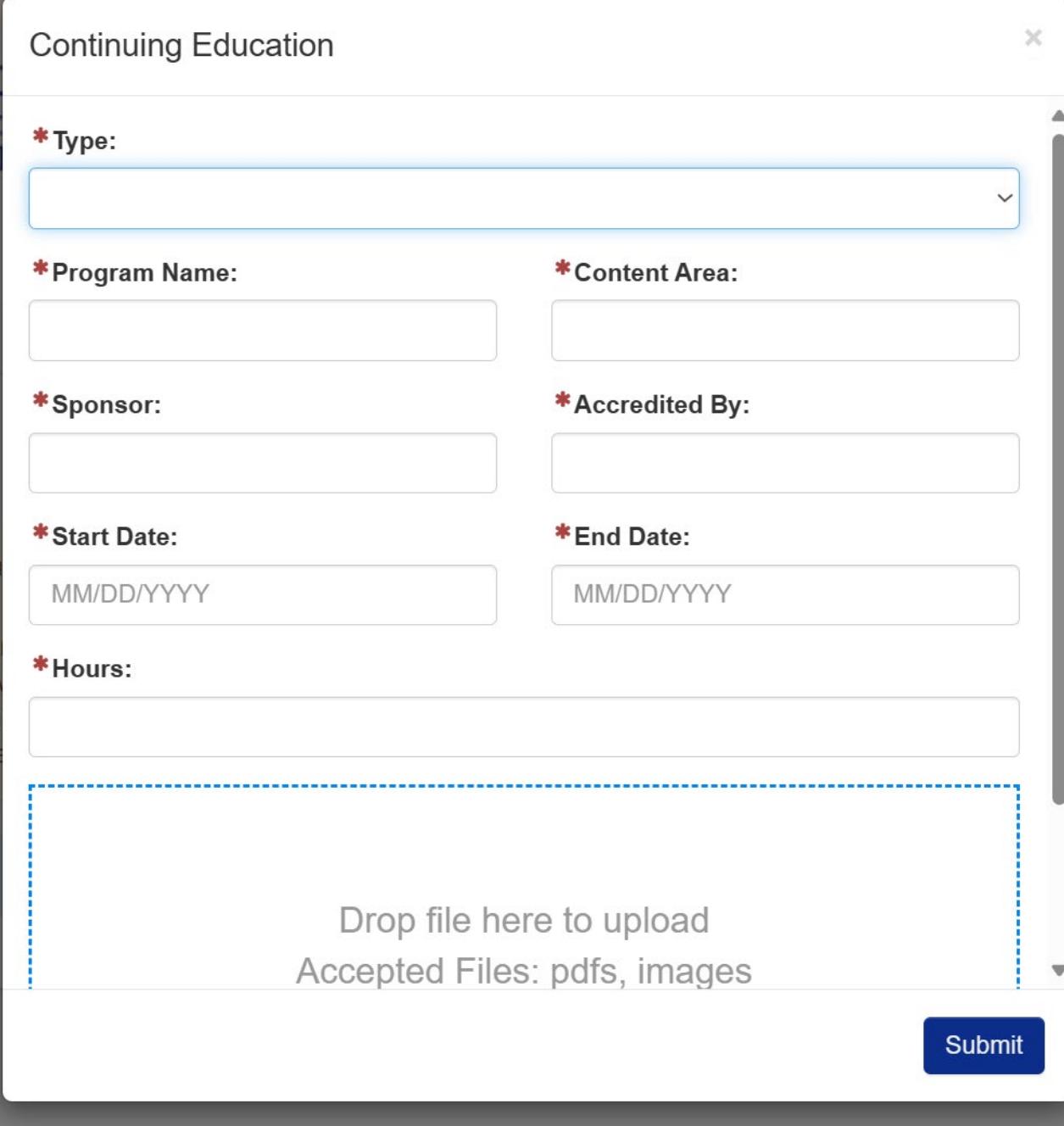

## **Click on Type a drop down will open**

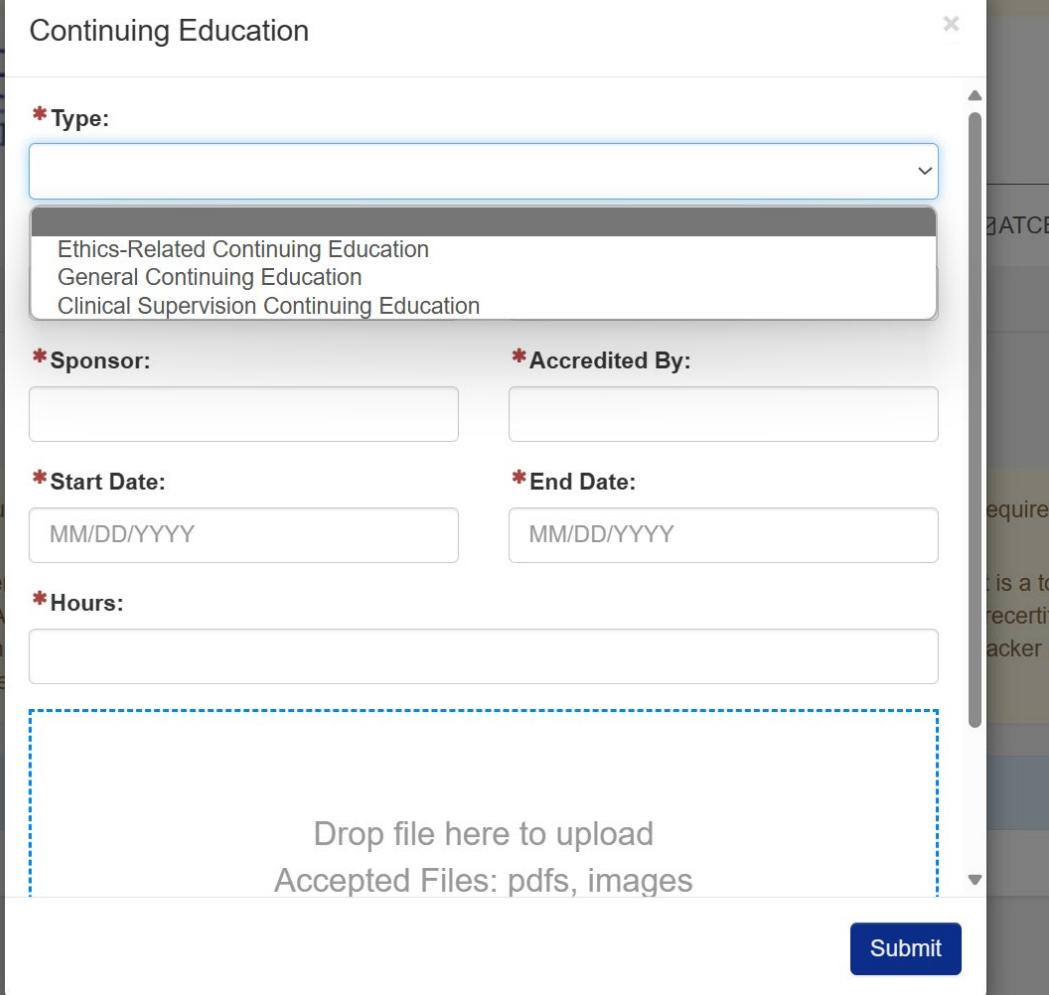

**TYPE: This will be the content area-the approved content areas are:**

#### **CONTINUING EDUCATION ELIGIBLE CONTENT AREAS**

1: Psychological and Psychotherapeutic Theories and Practice

Content Area: **General Continuing Education** 

2: Art Therapy Assessment

Content Area: **General Continuing Education**

3: Art Therapy Theory and Practice

Content Area: **General Continuing Education**

4: Client Populations and Multicultural Competence

Content Area: **General Continuing Education**

5: Art Therapy and Media (see restrictions given in the preceding section for courses covering only art technique and for juried art exhibitions)

Content Area: **General Continuing Education**

6: Professional Issues (e.g., supervision; building a private practice; art therapy and social action)

Content Area**: Clinical Supervision Continuing Education or or General Education** 

7: Ethics (minimum of 6 CECs per 5-year cycle)

Content Area: **Ethics-Related Continuing Education**

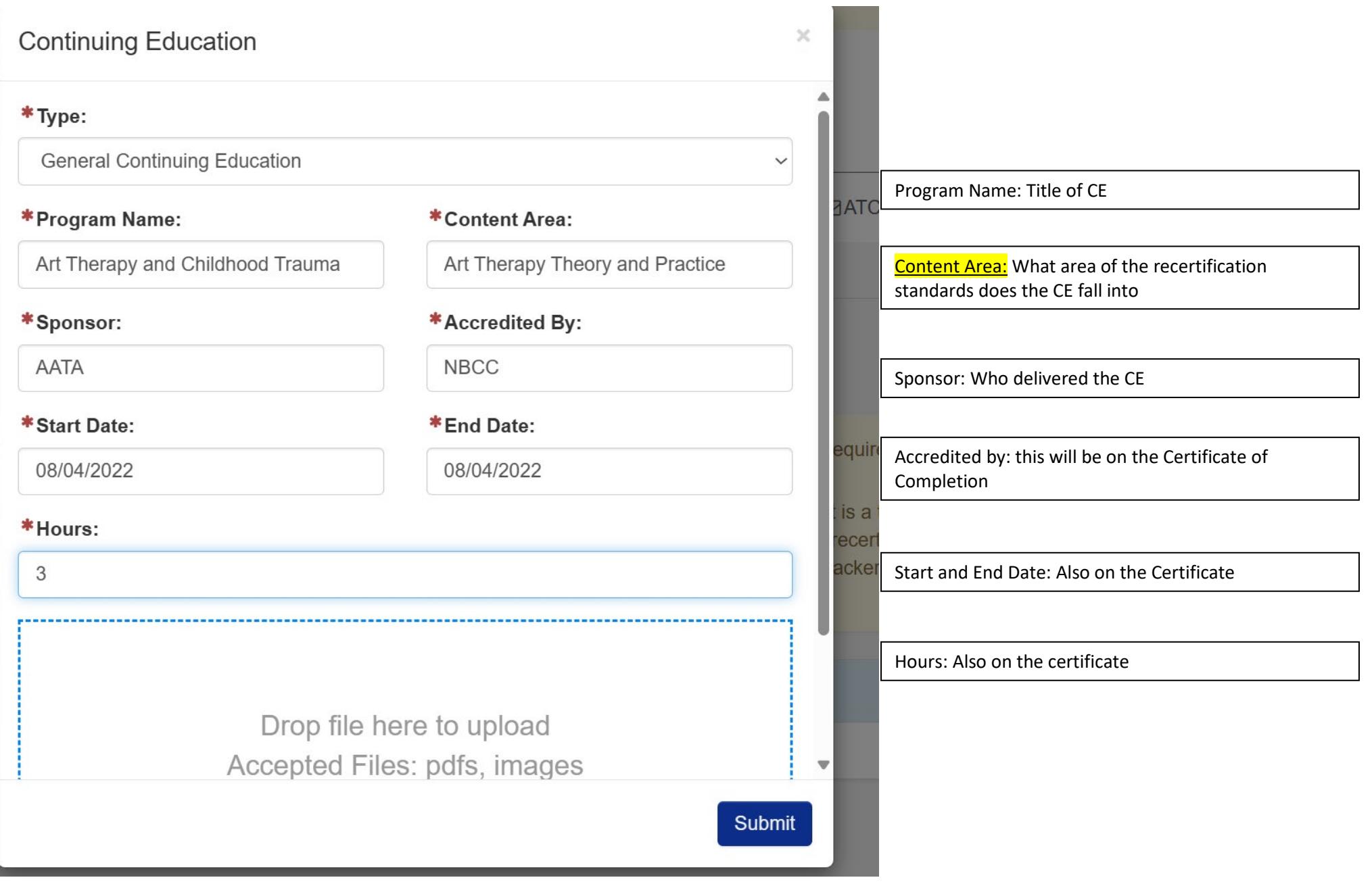

Ī

dι

pe

air

#### Sample CE Certificate from AATA

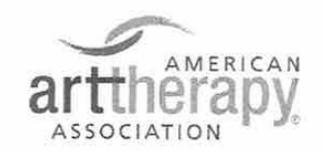

# **CERTIFICATE OF COMPLETION FOR**

Has successfully completed a Self-Study Course:

TR-132 Art Therapy Response to Disasters With Communities in Crisis

A review of the affects of exposure to natural, and man made disasters. A review of how to respond and provide to the needs of communities exposed to trauma, utilizing art therapy to heal, while working in communities exposed to disaster and maintaining self care.

> **November 1, 2021 Number of CE Hours: 1.00**

Con Mia Dochell

**Cynthia Woodruff Executive Director American Art Therapy Association 4875 Eisenhower Avenue** Suite 240 Alexandria, VA 22304 (703) 548-5860 | (888) 290-0878

National Board for Certified Counselors (NBCC) Approved Continuing Education Provider Number #5760.

American Art Therapy Association is recognized by the New York State Education Department's State Board for Mental Health Practitioners as an approved provider of continuing education for licensed creative arts therapists. #CAT-0012.

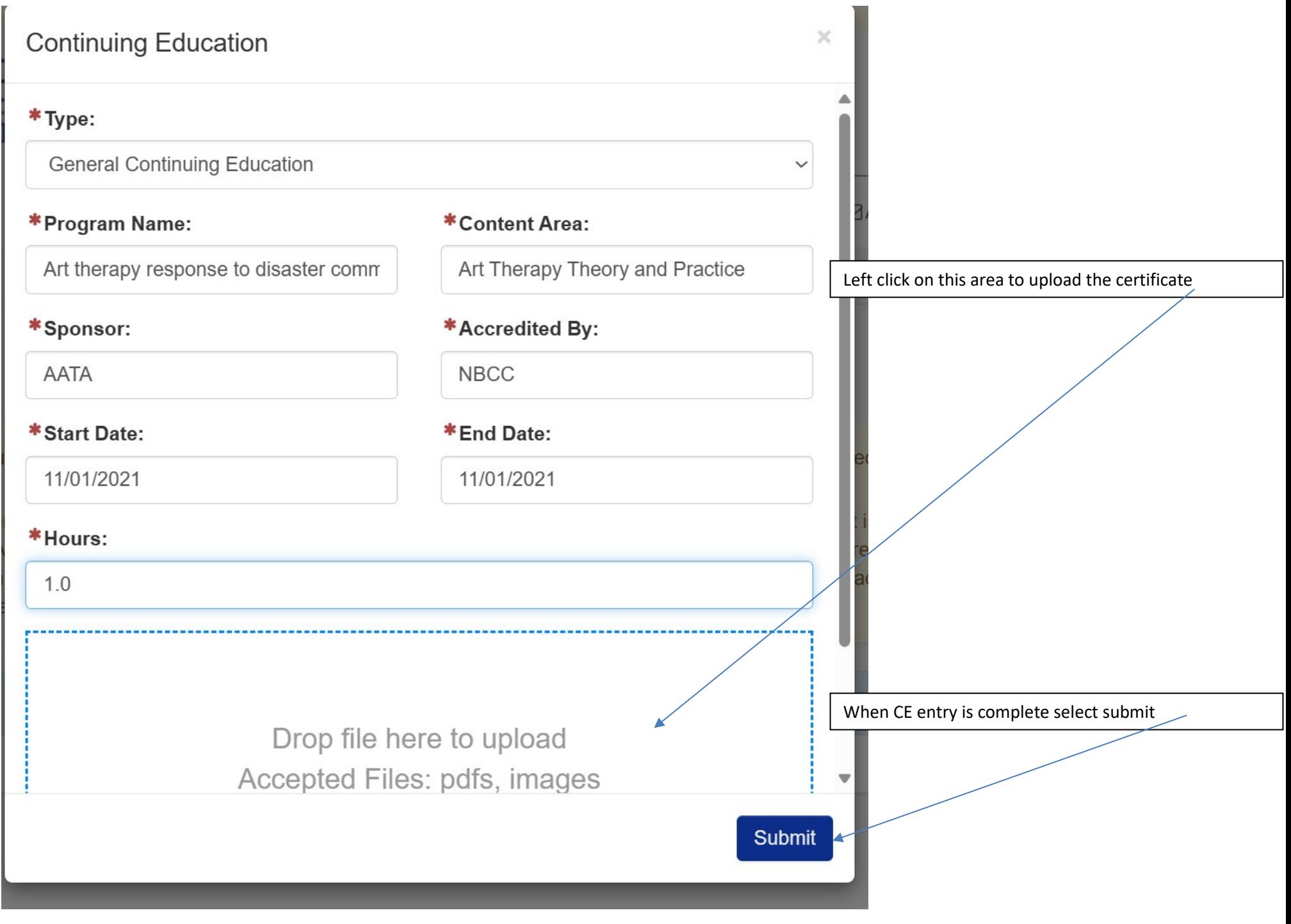

Upload certificate Here is an example of file being too large or not in a JPEG, GIF or PDF format. The large **red X** indicates the file cannot be uploaded.

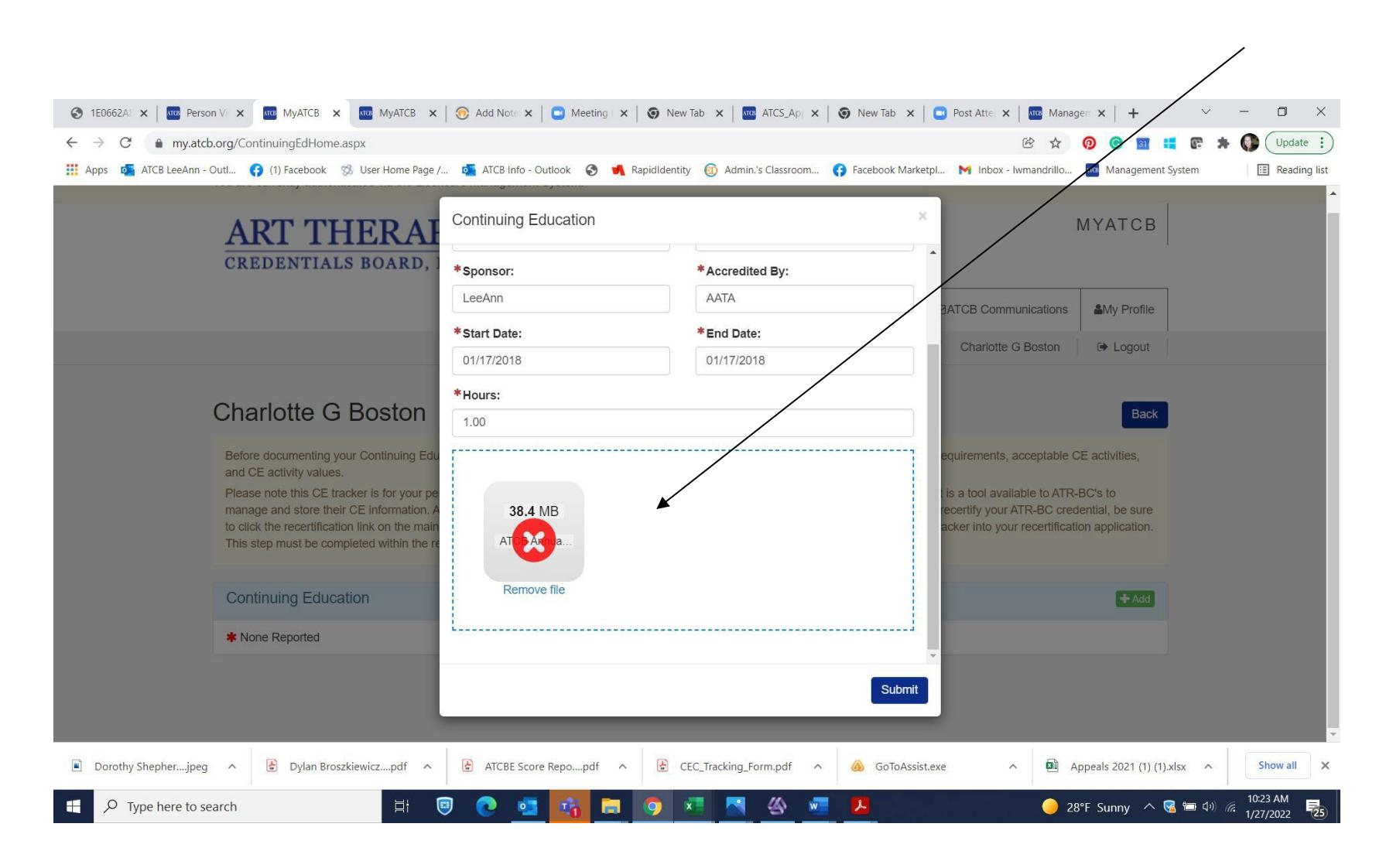

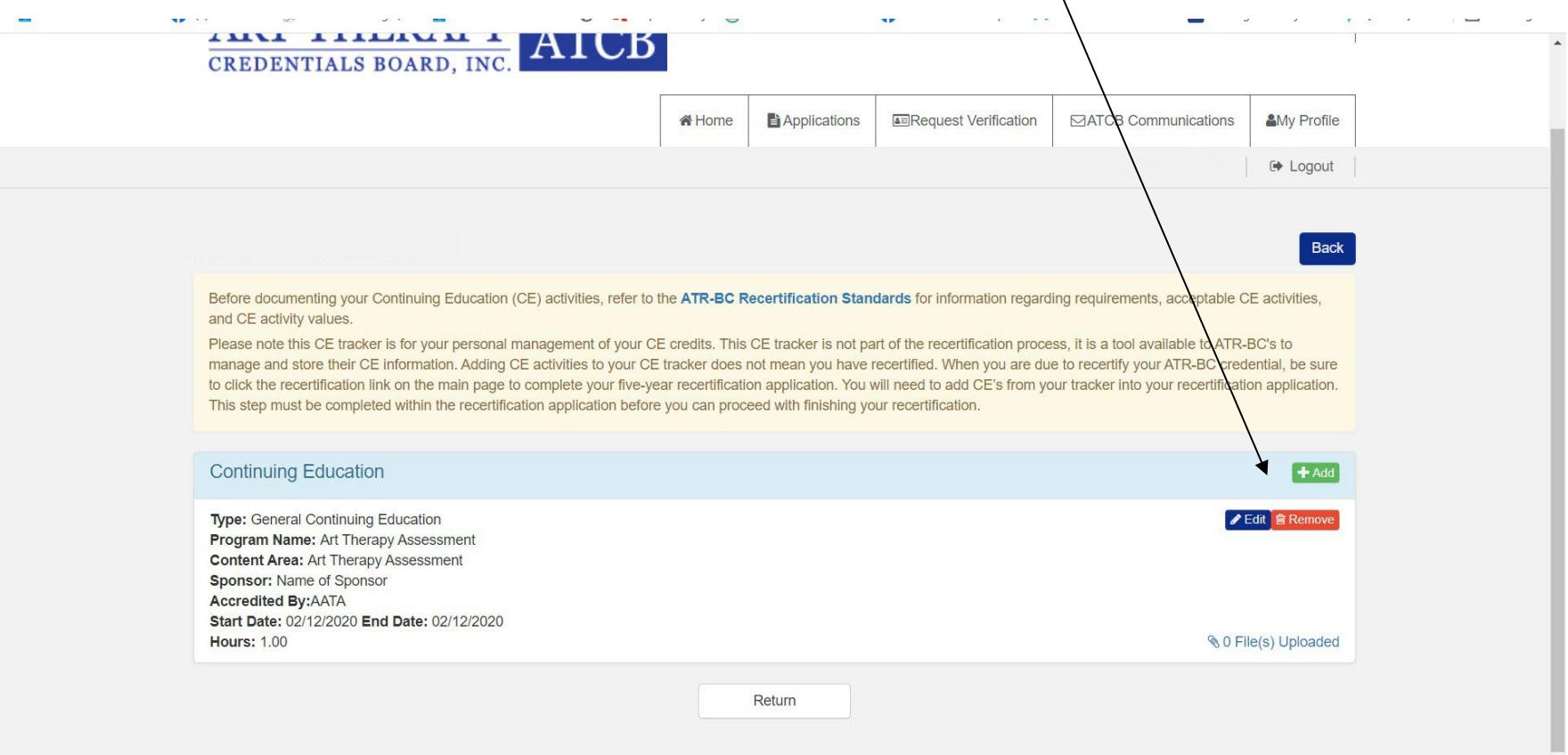

Once you hit submit you will see the CE in your tracker. To enter another CE click the **+Add** button.

**Repeat this process until all your CE's are added.** 

**You can add CE's throughout the BC cycle-they will save in the tracker and when it is time to recertify the BC this tracker will populate into the application.**

## **The CE Tracker IS NOT A RECERTIFICATION APPLICATION!**